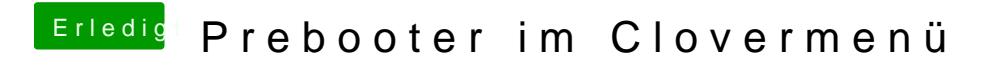

Beitrag von PapeThePope vom 12. Februar 2019, 17:01

[g-for](https://www.hackintosh-forum.de/user/53634-g-force/)cea, dort befinden sich auch noch die Ordner EFI-Backups und macOS Installer